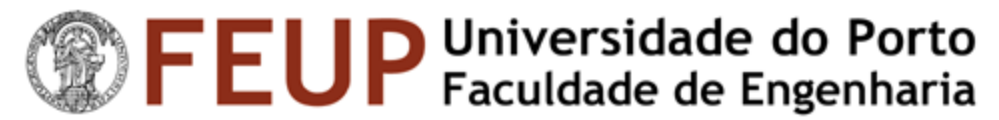

# **Licenciatura em Engenharia Electrotécnica e de Computadores**

# **Projecto/Seminário/Trabalho Final de Curso – 2002/03**  RELATÓRIO DE PROGRESSO

## **Título do trabalho**

Simulação de uma Bolsa Virtual usando Agentes

### **Objectivo**

Implementação de um Sistema Multi-Agente para simulação de uma Bolsa de Valores. Este sistema é composto por um agente Bolsa e vários agentes Investidores, cujo objectivo é a maximização do seu lucro.

### **Descrição**

Num mercado de valores, a grande quantidade de dados e informação presente a um ritmo elevado, torna útil o uso de uma entidade computacional que faça uso do seu poder de computação para gerir e assimilar toda a informação. Esta entidade computacional deve ser dotada de capacidades derivadas das áreas económica e financeira para agir em proveito do investidor que representa, em conformidade com o seu perfil. O Sistema Multi-Agente (SMA) é composto por um agente Bolsa e múltiplos agentes Investidores. Deve ser disponibilizada uma interface gráfica, quer para parametrização do agente Investidor, quer para visualização e monitorização dos agentes Investidor e Bolsa. Para simular o funcionamento real de uma Bolsa, o agente Bolsa deve usar (dentro do possível) informação real dos mercados, relativa a cotações, volumes transaccionados, variações de cotação, etc...: esta informação pode ser retirada de diversos serviços de cotações *on-line*. O agente Investidor deve deliberar sobre as informações presentes na Bolsa, e decidir quando comprar e/ou vender, sempre com o objectivo de obter o máximo rendimento para si. Este agente deve ser capaz de observar o comportamento dos outros agentes Investidores (e consequentemente da Bolsa), e decidir em que momento é mais rentável para si investir em quais acções. O agente Investidor dispõe inicialmente de um capital, constituído por um montante em dinheiro e uma carteira (conjunto de títulos). O agente investe o seu capital de acordo com o seu perfil (arriscado, prudente,...) e restrições várias.

## **Trabalho realizado**

O primeiro passo realizado neste trabalho foi a elaboração da página *web* do projecto onde é colocada toda a informação relevante sobre o trabalho.

Na primeira fase do trabalho procurei bibliografia adequada que me pudesse ajudar na realização do trabalho, nomeadamente tendo como assunto Sistemas Multi-Agente e ainda sobre a tecnologia *Java*. Pesquisei também na *web*, tentando encontrar *sites* que tivessem informação sobre os mesmos assuntos e ainda sobre a plataforma *JATLite*.

Tanto a bibliografia escolhida, como todos os *links* relevantes estão referenciados na página *web* do projecto.

Fiz também uma pesquisa na *web* com o intuito de encontrar *sites* que fornecessem as cotações da Bolsa em tempo real, para que fosse possível fazer a extracção das cotações. Os *sites* relevantes encontrados na pesquisa encontram-se também referenciados na página *web* do projecto e o que escolhi para fazer a extracção das cotações foi o *site* da *NextBolsa*, relativo ao índice PSI 20.

De seguida realizei um estudo sobre os principais assuntos do trabalho: Agentes, Sistemas Multi-Agente, tecnologia *Java* e plataforma *JATLite*. Utilizei para este estudo a bibliografia escolhida, bem como a informação encontrada na *web* e ainda o material de apoio disponibilizado no âmbito da disciplina *Informação na Web* relativo a estes assuntos.

Após ter adquirido mais conhecimentos sobre a plataforma *JATLite* e as suas funcionalidades, passei à sua experimentação. Consultei a documentação disponível, nomeadamente as descrições das principais classes e então comecei a experimentar a plataforma, incidindo em particular na inicialização do *Router*, no registo dos Agentes e na troca de mensagens entre eles.

O passo seguinte foi a extracção dos valores das cotações da Bolsa para que fosse possível começar a implementar o Agente Bolsa. Fiz a extracção dos valores das cotações do URL: *http://www.nextbolsa.com/cotacoes.php?action=psi20*.

É feita a busca na página das marcas HTML que delimitam os valores que se pretende extrair e esses valores são filtrados e então armazenados numa Base de Dados *MySQL*. Esta Base de Dados foi solicitada por mim ao CICA e então foi-me fornecida uma *password*, para que eu a possa administrar. Os dados são guardados em duas tabelas, uma com as cotações actuais e outra onde é guardado o histórico de todos os títulos. A actualização da BD é efectuada em cada 30 segundos. Para fazer a extracção utilizei um programa escrito na linguagem *Java*, que corre em *background* e é baseado nos trabalhos realizados na disciplina *Informação na Web*, cujos relatórios me foram cedidos para consulta.

Elaborei depois uma página *web*, utilizando a tecnologia *PhP* com o objectivo de observar as informações relativas às cotações e aos históricos armazenados na BD. Esta página encontra-se no URL: *http://gnomo.fe.up.pt/~ee95086/PSTFC/cotacoes.php*.

Para a implementação do Agente Bolsa consultei o trabalho realizado por João Paulo da Costa Cordeiro, relativo ao Mestrado em Inteligência Artificial e Computação da Faculdade de Ciências da Universidade do Porto, e cujo URL me foi fornecido pelo professor (*http://www.fe.up.pt/~eol/SMA/20002001/JCordeiro\_Bolsa/relatorio.htm*).

No entanto, nesse trabalho os valores das cotações eram gerados aleatoriamente, enquanto que aqui são usados valores reais, e em tempo real. Mantive no entanto as bases da interface gráfica e da comunicação entre os agentes (performativas KQML).

O Agente Bolsa, foi desenvolvido em *Java* utilizando a plataforma *JATLite*. O Agente Bolsa recolhe as informações da Base de Dados e faz a ligação ao *Router* do *JATLite* para que possa comunicar com os outros agentes. Quanto à interface gráfica deste agente, a janela disponibiliza informação relativamente às mensagens que o Agente Bolsa recebe dos outros agentes (*Mensagens Recebidas*) e às que envia para os outros agentes (*Mensagens Enviadas*). A metade inferior desta janela mostra os valores das cotações dos diversos títulos do PSI 20. As linhas de valores mostram a cotação de cada título num dado momento e as linhas são apresentadas em ordem inversa, isto é, as primeiras linhas correspondem aos valores mais recentes e as últimas aos valores mais antigos. Em cada 30 segundos aparece uma nova linha nessa caixa de texto e portanto no topo, empurrando as restantes linhas para baixo. Em seguida, após a implementação do Agente Bolsa, testei a sua comunicação, utilizando os agentes investidores criados no trabalho acima referido. A comunicação foi testada com sucesso, no entanto, quanto aos Agentes Investidores, pretendo implementá-los usando estratégias de investimento um pouco mais complexas do que aquelas que foram implementadas no trabalho referido.

#### **Trabalho a realizar**

Actualmente estou a implementar o protótipo do Agente Investidor, para mais tarde implementar diversos Investidores, alterando algumas características (parâmetros) do protótipo com o objectivo de os Investidores se apresentarem com perfis distintos. Para a implementação da estratégia de investimento tentarei usar indicadores que são de facto utilizados nos investimentos reais, tais como a Média Móvel e o Indicador MACD.

A média móvel é um dos indicadores de tendência mais antigos a ser utilizados na análise técnica. Este indicador é na prática uma média das cotações dos últimos n-dias. Há basicamente cinco tipos de médias móveis: exponencial, simples, triangular, variável e pesada. Estas médias móveis podem ser aplicadas sobre qualquer valor do título, desde o volume, passando pelo preço de fecho ou pelo valor de abertura. Por exemplo, para o cálculo de uma média móvel simples de 25 dias basta somar as cotações do título dos últimos 25 dias e dividir por 25. No caso de uma média móvel simples, todas as cotações do título têm o mesmo peso ao longo do tempo. No caso da triangular, é dado mais peso às cotações que estão a meio do período de análise. No caso da exponencial é dado mais peso às cotações mais recentes. Por norma, é utilizada a média móvel exponencial que produz melhores resultados na maior parte das situações.

O indicador MACD (Média Móvel Divergente/Convergente) é um indicador de tendência que mostra a relação entre duas médias móveis. É calculado subtraindo à média móvel exponencial de 26 dias a média móvel exponencial de 12 dias. O gráfico que daí se obtém é comparado com o gráfico da média móvel exponencial de 9 dias denominada de linha de sinal ou *trigger*. Há vários tipos distintos de interpretação gráfica do MACD. Uma das interpretações possíveis é análise das intersecções dos gráficos: uma regra do MACD é vender sempre que o seu gráfico passe para baixo do gráfico da sua linha de *trigger*. Da mesma forma, um sinal de compra é emitido sempre que o seu gráfico passa para cima da sua linha de *trigger*. É precisamente esta estratégia de investimento que eu tentarei implementar.

Pretendo ainda, caso o tempo o permita, fazer uma análise de outros projectos semelhantes que estão a ser feitos, sobre os quais disponho já de *links* na página do projecto, tentando focar os pontos comuns e fazendo a sua comparação.

#### **Aluno**

Daniel José dos Santos Perfeito, nº 950503086 Email: *daniel.perfeito@fe.up.pt*

**Página** *web* **do projecto**

*http://www.fe.up.pt/~ee95086/PSTFC*